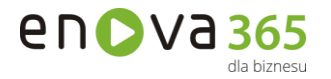

…………………………………… Miejscowość, data

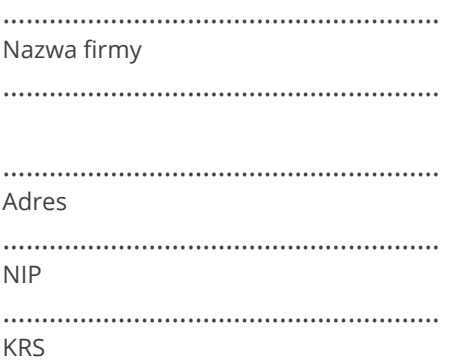

## **WNIOSEK O ZMIANĘ OPIEKUNA SYSTEMU ENOVA365**

Prosimy o zmianę Opiekuna systemu enova365 z dniem ………………………………………............................... Dotychczasowy Opiekun enova365: ………………………………………………………………………………………………….. Nowy Opiekun enova365:

## **ComDevelop Rafał Cebulski**

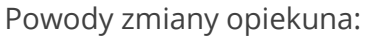

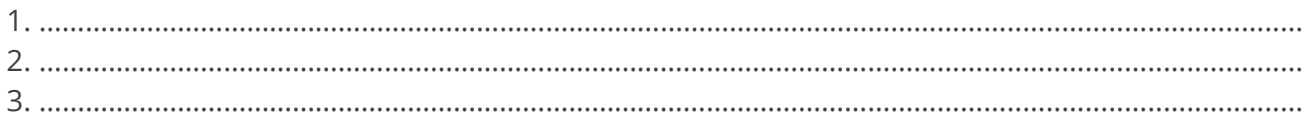

Jednocześnie informujemy, że nasza firma nie zalega z płatnościami względem dotychczasowego Opiekuna enova365 wynikającymi z zakupu nowych licencji lub zakupu aktualizacji dotychczas posiadanych licencji enova365.

> …………………………………………………… Pieczątka i podpis osoby upoważnionej do reprezentowania firmy

## **Załączniki:**

1. Kopie aktualnych dokumentów KRS lub Wpisu do ewidencji gospodarczej potwierdzone za zgodność z oryginałem.